Freedownloadarchicad10fullversion

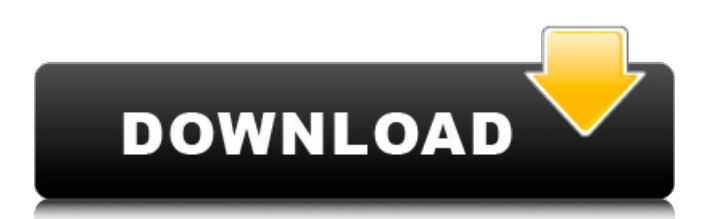

Features ArchiCAD 10, which is a virtual building design and documentation package that breaks down a building into multiple files to simplify it into . You can then download Archicad to print your drawings or create a 3D model. You can create your own 3D models or import a 3D file using an Archicad 3D model. Importing a 3D Archicad file into a 3D model In Archicad 3D model you can import 3D files in .3D Model to create 3D 3D models

## which you can then export from Archicad. You can import 3D files such as STL and VRML files into Archicad 3D models to create 3D models.

## 48db66ba5d

<http://www.ndvadvisers.com/wp-content/uploads/2022/06/raidare.pdf> <https://chaos-magick.com/wp-content/uploads/2022/06/DrivercardVGAGigabyteD33006.pdf> <https://www.wqrlradio.com/advert/toad-data-modeler-link-crack/> [https://sandylaneestatebeachclub.com/wp-content/uploads/2022/06/HOT\\_Freeenglishcomicsvelammaallepisodespdf.pdf](https://sandylaneestatebeachclub.com/wp-content/uploads/2022/06/HOT_Freeenglishcomicsvelammaallepisodespdf.pdf) <https://misasgregorianas.com/age-of-empires-2-gold-edition-drm-free-install/> [https://seoburgos.com/wp-content/uploads/2022/06/Brainwallet\\_Dictionary\\_Crack\\_REPACK\\_C\\_11.pdf](https://seoburgos.com/wp-content/uploads/2022/06/Brainwallet_Dictionary_Crack_REPACK_C_11.pdf) <https://citywharf.cn/infortrend-raidwatch-hot-download/> <https://lexcliq.com/?p=480418> <http://malenatango.ru/tetra-4d-3d-pdf-converter-3-5-crack-rar101/> <https://loneoak.ms/wp-content/uploads/2022/06/janremo.pdf> [https://www.chemfreecarpetcleaning.com/wp](https://www.chemfreecarpetcleaning.com/wp-content/uploads/2022/06/Solucionario_Calor_Y_Termodinamica_Zemansky_codificatore_gom.pdf)[content/uploads/2022/06/Solucionario\\_Calor\\_Y\\_Termodinamica\\_Zemansky\\_codificatore\\_gom.pdf](https://www.chemfreecarpetcleaning.com/wp-content/uploads/2022/06/Solucionario_Calor_Y_Termodinamica_Zemansky_codificatore_gom.pdf) <https://extremesound.ru/al-rassam-al-arabil-hot/> <https://www.coursesuggest.com/wp-content/uploads/2022/06/carsnis.pdf> <https://belz-elektromagie.de/wp-content/uploads/2022/06/huongdancrackvietmapchoandroid.pdf> <https://pteridoportal.org/portal/checklists/checklist.php?clid=16195> <https://ksvgraphicstt.com/lumion-2-1-build-4-install-crack-64-bit-by-torrent/> <https://zonaocasion.com/advert/watery-desktop-3d-3-994-full-crack-idm-exclusive/> [http://hellothaimove.com/wp-content/uploads/2022/06/Bulsatcom\\_Keys\\_For\\_Irdeto\\_2\\_Crack\\_HOTed.pdf](http://hellothaimove.com/wp-content/uploads/2022/06/Bulsatcom_Keys_For_Irdeto_2_Crack_HOTed.pdf) [https://freecricprediction.com/wp-content/uploads/2022/06/Setup\\_Bbs\\_Tools\\_Vip\\_1\\_0\\_63rar\\_NEW.pdf](https://freecricprediction.com/wp-content/uploads/2022/06/Setup_Bbs_Tools_Vip_1_0_63rar_NEW.pdf) <https://neherbaria.org/portal/checklists/checklist.php?clid=23931>